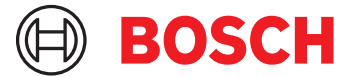

# **DCNM-LPUP-S1Y 與會者旗艦 pro 訂閱版。** DICENTIS

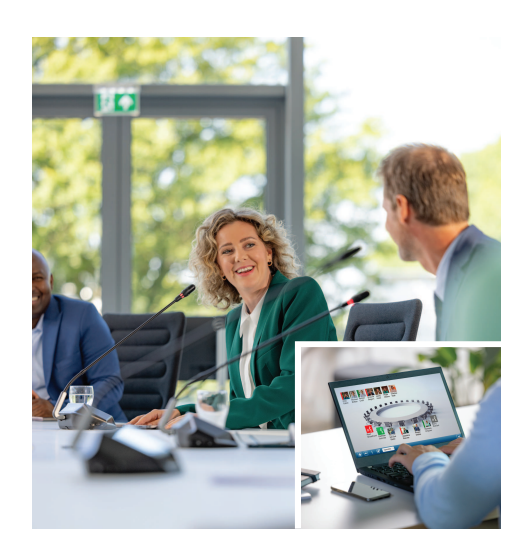

DCNM-LPUP-S1Y 是與會者的年度訂閱授權計畫,為與會 者提供旗艦功能包。

它包含一整套功能,可實現進階表決和口譯功能以及多個識 別選項。

會議管理員可以使用功能強大的 DICENTIS 軟體套件, 以 簡單有效的方式準備和管理會議。

可以透過訂購額外的授權來擴展可以加入會議的與會者人數 上限。

使用此授權設定的系統允許 1 名與會者從遠端加入'。 授權每年自動延期,直至被取消。包括定期軟體更新。

# **功能**

#### **與會者**

根據所使用的裝置,與會者:

- 可以透過身份證明來登記他們的出席
- 登錄時自動選擇他們喜歡的耳機語言
- 登錄時自動選擇使用者介面語言
- 如果他們有發言權請求,可以提出請求發言
- 如果有表決權,可以參加表決回合
- 如果有 VIP 權限,可以繞過佇列
- 如果他們有優先權,可以發出優先呼叫,例如會議主席
- 該授權包括一名可以遠端加入的與會者'。根據此授權的 系統允許一名與會者從遠端加入。可以新增混合式附加授 權以提升遠端加入的與會者數量。與會者授權的數量決定 了可以加入會議的與會者數量。混合式附加授權的數量加 上一組與會者授權中包含的授權,定義了可以遠端加入的 與會者數量。

# **會議經理準備會議**

對於會議準備,會議經理可以:

- ▶ 與會者的年度訂閱
- ▶ 進階的表決和口譯功能
- ▶ 會議管理員可以輕鬆有效地準備和管理會議
- $\blacktriangleright$  1 名與會者可以遠端加入 $^1$
- ▶ 透過定期軟體更新實現極佳的可靠性、效能和安全性

- 使用喜歡的 UI 和耳機語言建立設定檔
- 準備會議和:
	- 議程
	- 識別模式
	- 法定人數設定
	- 對儲存在文件管理系統 (DMS) 中的文件的引用
- 指派與會者參加會議和:
	- 會議、VIP 權、優先權
	- 加權表決權和普通表決權
	- 偏好的座位
- 準備議程項目的請求清單
- 設定每個議程項目的會議模式。支援下列的會議模式:
	- 開放自動
	- 打開手冊
	- 響應
	- 先進先出
	- 語音啟動,在此模式下具有攝影機控制選項
	- 可同時開啟多達 25 支麥克風
	- 佇列中可容納多達 200 名與會者
	- 響應佇列中可容納多達 200 名與會者
	- 靜音 30 秒後麥克風可自動關閉
	- 每個發言設置發言計時器,均勻分配發言時間,提高 會議效率
	- 可設置的佇列顯示 您可以決定與會者是否可以看到 佇列
- 設置預設的表決設定:
	- 答案
- 大多數的設定
- 顯示設定
- 個人/團體結果
- 總結果
- 為每次會議準備不同表決設定的表決回合:
	- 編號、主題說明以及文件或網站的直接連結
	- 答案
	- 大多數的設定
	- 顯示設定
	- 個人/團體結果
	- 總結果
- 定義每次會議的語言和口譯設定:
	- 互鎖和輪替設定
	- 放慢語速功能
	- 可設置的口譯台按鈕
	- 口譯員耳機或頭戴式耳機

#### **會議管理員管理會議**

對於會議管理,會議管理員可以:

- 使用會議應用程式來控制會議和議程
- 使用會議應用程式管理表決回合,並定義表決回合的參考 編號、主題和說明
- 管理準備好的表決回合
- 使用會議應用程式或 DICENTIS Webserver 概要控制的 可設置概要版面管理會議
- 管理口譯:
	- 查看哪些口譯室和口譯台提供哪些語言以及來自哪些 來源
	- 透過關閉麥克風或在各種輸出語言之間切換來協助口 譯員
	- 接收放慢語速的通知

# **會議管理員處理會議結果**

為了處理結果,會議管理員可以:

- 存取儲存為單獨檔案的表決結果
- 獲取會議報告, 其中包含出席情況和表決回合的結果; 會議報告和表決結果包含檢測篡改的資訊

## **口譯員**

口譯員可以:

- 將主講頻道語言口譯為 DICENTIS 系統支援的 100 種語 言中的一種
- 將另一個的口譯員語言口譯為 DICENTIS 系統支援的 100 種語言中的一種
- 選取正確的耳機或頭戴式耳機以獲得極佳的音訊和聽力保 護
- 設置偏好的輸入語言
- 設置輔助按鈕:
	- 放慢語速功能
	- 耳機選擇
- 時鐘/定時器
- 語言概觀
- 簡報/視訊模式
- 發出放慢語速的請求

#### **技術員**

技術人員可以:

- 設置音訊設定:
	- 2 個類比輸入和輸出
	- 2 個 Dante 輸入和輸出
	- 2 個 OMNEO 輸入和輸出
	- 擴聲等化器
	- 與會者的裝置揚聲器等化器
- 設置與會者揚聲器上的音訊
- 設置座位:
	- 請求發言權
	- 優先
	- VIP 權限
	- 用於表決
	- 用於識別
	- 用於語言選擇
	- 供 2 名與會者使用
- 使用口譯台設置口譯員座位:
	- 為口譯室指派座位
	- 以指派語言到口譯台
- 使用會議應用程式設置口譯員設定:
	- 口譯室和口譯台
	- 互鎖和輪替設定
	- 自動轉送設定
	- 輸出語言
	- 放慢語速
	- 口譯台按鈕
	- 口譯員耳機或頭戴式耳機
- 設置麥克風控制的概要版面
- 設置大廳顯示版面以顯示會議、議程、表決和會議資訊
- 設置大廳顯示器、多媒體裝置和附視訊輸出的口譯台上的 簡報分享
- 設置攝影機和視訊切換以在大廳顯示器上顯示目前的發言 者

#### **大廳顯示器**

大廳顯示器可用於:

- 控制 ONVIF、Panasonic 和 Sony 攝影機捕捉目前發言 者的影像
- 控制 TvOne CorioMatrix 和 Kramer MV6 SDI 視訊切 換器以顯示一台揚聲器
- 透過增強的視訊處理,如名稱重疊、分割螢幕、子母畫面 和馬賽克,來控制基於 IP 視訊型的視訊矩陣,以顯示一 個或多個發言者
- 顯示會議和議程資訊
- 顯示出席信資訊,包括法定人數
- 顯示表決資訊、大多數、個人和總結果

### **第 3 方系統**

第 3 方系統可用於:

- 使用 .NET API 準備和控制會議
- 使用 WebSocket 型的會議通訊協定來控制會議

**注意:** .NET API 和會議通訊協定由文件和展示應用程式 (包括原始碼) 支援,以促進實施和驗證。有適用於 AMX 和 Extron 的驅動程式。

# **遠端口譯**

遠端口譯功能:

• 是啟用遠端口譯系統的介面,以便提供語言,就像口譯員 在會議室一樣;

**注意:**該介面可用作 .NET API 和 WebSocket 型的會議 通訊協定。

- 支援口譯室和口譯台的資訊
- 支援來源語言和目標語言
- 支援自動轉送功能
- 支援放慢語速的功能

# **內附零件**

#### **數量 元件**

1 包含授權啟用資訊的電子郵件。

#### **技術規格**

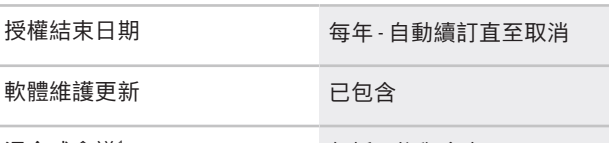

混合式會議1

包括 1 位與會者

1 - 混合式會議在選定的國家/地區可用,並且僅在接受數據 保護協議後才有效。請聯絡您當地的銷售組織以獲取更多資 訊。

## **系統需求**

此章節列出系統每個部分的最低需求。

**PC**

在 DICENTIS 系統中執行服務之電腦的 PC 最低需求為:

作業系統 Windows Server 2022

 $CPU$  passmark  $\geq 10000^*$ 

**代表方:**

**台灣** 台灣羅伯特博世股份有限公司 台北市中山區建國北路一段90號6樓 郵編:10491 電話:886-2-77342600 傳真: 886-2-25155399 服務郵箱: BTSTW.PUBLIC@tw.bosch.com www.boschsecurity.com

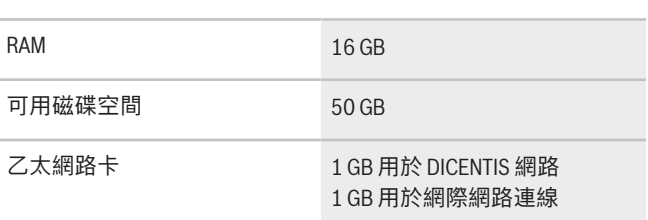

**注意:**處理器的能力是以 CPU passmark 分數來測量,因 為這樣會提供比處理器系列更可靠的效能評定分數:

- 有提供許多不同處理器品牌和系列的分數
- 適用於筆記型電腦的處理器不如桌上型電腦的處理器強 大,雖然兩者都可以是類似 i7 的處理器
- 針對相同的處理器,較新版本的速度快於較舊的版本

# **查看處理器的 passmark 分數**

- 1. 移至 [https://www.cpubenchmark.net/](https://www.cpubenchmark.net/CPU_mega_page.html) [CPU\\_mega\\_page.html](https://www.cpubenchmark.net/CPU_mega_page.html)。
- 2. 在「CPU Name」文字方塊中輸入處理器 (例如, i7-12700)。
- 3. 選取「CPU Mark」欄以取得 CPU passmark 分數 (例 如,i7-12700 的分數為 31114)。

另外,您也可以清除「CPU Name」文字方塊並排序 「CPU Mark」欄,然後查看哪些處理器的分數高於 7000 (舉例來說)。

## **訂購資訊**

**DCNM-LPUP-S1Y 與會者旗艦 pro 訂閱版。** 與會者的自動延期訂閱授權,具有適用於非混合式和混合式會 議的識別、擴充的表決和口譯功能。

訂單號碼 **DCNM-LPUP-S1Y | F.01U.998.501**

#### **軟體選項**

**DCNM-LDANTE 1 個 Dante 串流的授權**  此軟體授權可讓您傳送或接收 Dante 多點傳送音訊串流。 訂單號碼 **DCNM-LDANTE | F.01U.354.449**